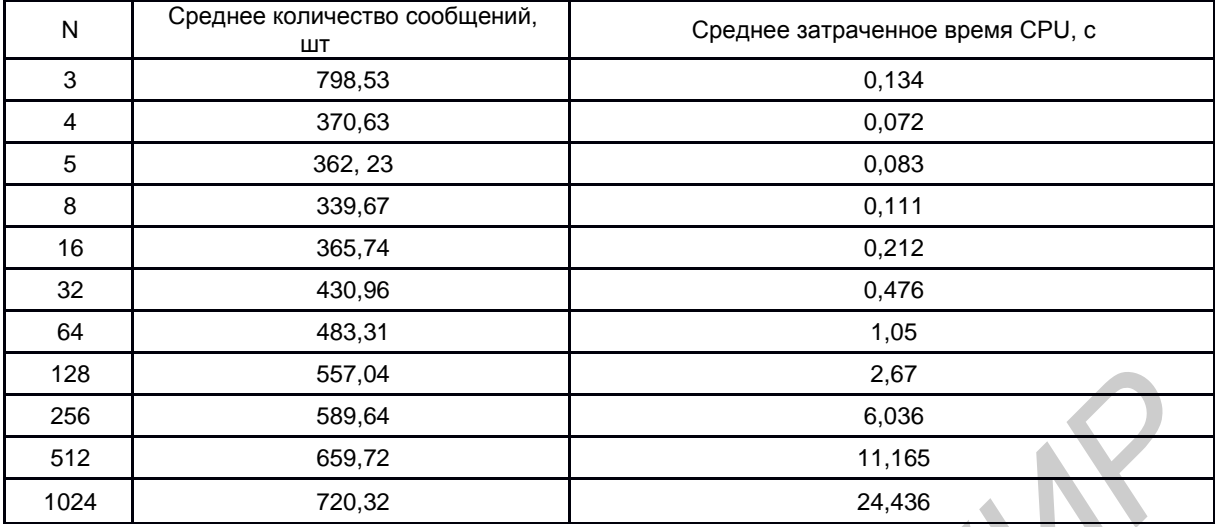

Таблица 1 - Среднее количество сообщений при синхронизации ТРМ и среднее затраченное время СРU в зависимости от коэффициента N, определяющего количество входных нейронов

Для каждого вида нейронной сети было найдено оптимальное соотношение между сложностью полученной системы и времени, потраченном на ее синхронизацию. Для приведенного примера ТРМ при конфигурации K=4, L=3 наиболее оптимальное соотношение достигалось при N от 256 до 512.

Список использованных источников:

- 1. Dourlens, S., The first definition of the Neuro-Cryptography (Al Neural-Cryptography) applied to DES cryptanalysis by Sebastien Dourlens - 1995, France.
- 2. Kinzel, W., Neural Cryptography Description of one kind of neural cryptography at the University of Würzburg 2005, Germany.
- 3. Червяков, Н.И., Применение искусственных нейронных сетей и системы остаточных классов в криптографии / Червяков Н.И., Евдокимов А.А., Галушкин А.И., Лавриненко И.Н. / М.: ФИЗМАТЛИТ, 2012.- 280 с.

## **АВТОМАТИЗАЦИЯ СОЗДАНИЯ OLAP-КУБОВ НА БАЗЕ MSSQL** ДЛЯ ОПТИМИЗАЦИИ ИНФРАСТРУКТУРЫ ИС ПРЕДПРИЯТИЯ

Белорусский государственный университет информатики и радиоэлектроники г. Минск, Республика Беларусь

Коржовник Д. А.

Лапицкая Н. В. - к-т. техн. наук, доцент

При осуществлении проектов по созданию региональных информационно-аналитических систем (ИС), актуальные на тот момент технологии позволяли экономически выгодно внедрять в масштабах отдельно взятого субъекта системы с архитектурой на основе интегрированного хранилища данных (ИХД). Для решения задач отчетности, анализа бизнес-процессов и поддержки принятия решений, в качестве ИХД выступали реляционные базы данных (БД) на<br>сервере системы управления базами данных (СУБД). После долгого периода эксплуатации основной проблемой оказался неизбежный рост сырых данных в системе, который стал приводить к задержкам в выполнении запросов от программного обеспечения (ПО) к ИХД на получение информации. Устранение проблемы зачастую осложнялось невозможностью получить исходные коды ПО или его поддержку, что способствовало поиску других способов работы с данными.

Один из обусловленных экономически подходов к решению подобной проблемы стало добавление нового модуля, с функционалом недостающим для приведения текущей инфраструктуры информационного взаимодействия системы (рисунок 1) к актуальным стандартам и технологиям построения аналитических систем, которые принято связывать с понятием «аналитическая пирамида»: на основе транзакционной системы формируются хранилища данных, необходимые для представления витрины данных, позволяющей создавать посредством OLAP-технологий аналитические приложения. Согласно представленной на рисунке 1 схемы информационная система собирает отчетную информацию, по разным, периодически изменяющимся статистическим показателям, от разных филиалов организации по региону. Перечень элементов на рисунке 1:

- DW хранилище данных с СУБД Oracle.
- 2. СИ статистическая информация, показатели бухгалтерской, финансовой и т.п. отчетности
- $3.$ КЭОИ — комплексы электронной обработки СИ, локальные собираемые данные
- ИМ интерфейсный массив, модель описывающая какие перечни СИ есть в DW. 4.
- 5. СПИМ СИ система подготовки ИМ СИ, предназначена для сбора данных из КЭОИ, пре
	- образования их в формат ИМ и передачи этого массива для загрузки в DW.

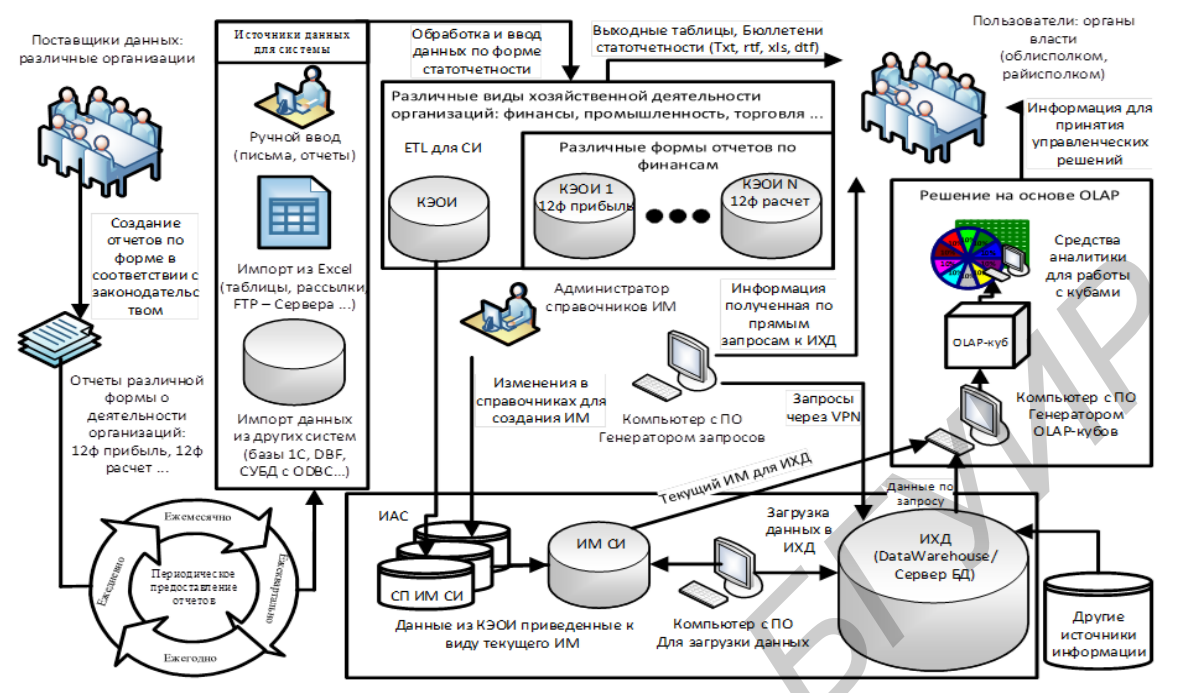

Рис. 1 - Инфраструктура информационного взаимодействия система

Под модулем, с решением на основе OLAP-технологии, в данном случае подразумевается ПО автоматизирующее построение серверных OLAP-кубов в качестве киосков данных и локальных OLAP-кубов в качестве файлов отчетов с расширением \*.cub. Исходя из требований предметной области определена модель структуры трехмерного куба для пользователя модуля - звезда. Куб наполнен агрегированной информацией, распределенной по времени, территории и уровня подотчетности организации. Уровень подотчетности задает определяет перечень необходимых ей показателей, что уменьшает объем лишних агрегированных данных в отчетах и киосках данных. Полученное решение подразумевает использование инструментария и языка программирования, поддерживающих программную генерацию локальных и серверных кубов на основе данных из хранилища. Решение предоставляет полный API для работы с данными в кубах и возможность стандартного тестирования корректности выборки при автоматической генерации. Проведенный сравнительный анализ показал, что для создания модели и реализации описанного функционала хорошо подходит стек технологий от компании Microsoft с использование платформы .Net и языка C#: Microsoft Analysis Services - OLAP сервер, поддерживает модель локальных кубов, и интегрируется с СУБД MSQL Server, что обеспечит подключение к ИХД как к источнику данных. При создании локального файла куба, сервер превращает данны в XML, а затем в файл доступный в Excel Чтобы автоматизировать процесс создания кубов, нам нужно делать это программно, в .Net есть объектная модельь AMO. Непосредственной для программной работы с данными есть библиотека ADO MD. Реализуется модульное тестирование на языке C# используя ADO MD и MDX

Список использованных источников:

- Исаев, Д.В. аналитические информационные системы [Электронный ресурс]. 2008. Режим доступа: http://www.hse.ru/data/188/239/1238/A1.pdf Дата доступа: 08.04.2014
- 2. Объектная модель АМО [Электронный ресурс]. - 2014. - Режим доступа: https://technet.microsoft.com/enus/library/ms345083(v=sql.110).aspx Дата доступа: 11.04.2014
- Поддерживает модель Локальных OLAP кубов [Электронный ресурс].  $\overline{3}$ - 2014. - Режим доступа: https://technet.microsoft.com/en-us/library/bb522640(v=sql.110).aspx Дата доступа: 11.04.2014
- Модульное тестирование OLAP-кубов SQL Server с применением С# [Электронный ресурс].- 2014. Режим досту- $\overline{4}$ na: http://msdn.microsoft.com/ru-ru/magazine/dn519927.aspx Дата доступа: 11.04.2014
- 5. Использование MS SQL Server Analysis Services 2008 для построения хранилищ данных [Электронный ресурс].- -2009. - Режим доступа: http://www.intuit.ru/studies/courses/568/424/info Дата доступа: 12.05.2014
- 6. Примером программного создания серверного OLAP-куба [Электронный ресурс].- 2009. Режим доступа: http://avinashkt.blogspot.com/2008/04/olap-cube-generation-programmatically.html Дата доступа: 12.05.2014
- 7. Сущности серверного ядра OLAP MS SQL Server Analysis Services [Электронный ресурс].- 2009. Режим доступа: https://technet.microsoft.com/en-us/library/ms174776(v=sql.110).aspx Дата доступа: 12.05.2014
- Примером программного создания локального OLAP-куба [Электронный ресурс]. 2009. Режим доступа: 8. http://www.wiktorzychla.com/2007/11/complete-olap-infrastructure-without.html Дата доступа: 12.05.2014